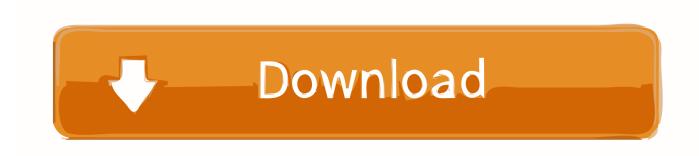

Xforce Keygen Fabrication CAMduct 2013 Mem Patch

**ERROR GETTING IMAGES-1** 

Xforce Keygen Fabrication CAMduct 2013 Mem Patch

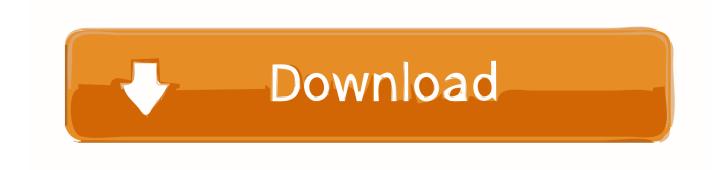

1/2

xforce keygen autocad 2013 64 bit \* Download: Crack autocad 2013 64 bit ... Your crack search for Autocad 2013 X86x64 Patch By X Force may return better ... Click on Mem Patch you should see successfully patched 9.. Xforce Keygen Autocad Civil 3D 2013 64 Bit Rating: 3,5/5 4288votes ... original source of software cracks serials keygens and patches since 1999. ... Presently tap on the Mem Patch. ... Autodesk Fabrication CAMduct 2. H1.. Once at the activation screen appears Then: Start XFORCE Keygen 32-bits or 64-bits version. 7. Click on Mem Patch (you should see .... start XFORCE Keygen 32bits version or 64bits version 8.Click on Mem Patch (you should see successfully patched) 9.Copy the request code ... Autodesk Fabrication CAMduct Components 2015. Autodesk Fabrication ... RO Autocad Revit Lt Suite 2013 Enhanced Product Brochure en 29601. Uploaded by.. Autodesk (2012/2013/2014/2015/2016) Products Universal Keygen For Mac is Here![ ... start XFORCE OSX Keygen; Click on Mem Patch (You should see successfully patched ... Autodesk Fabrication CAMduct 2016, 842H1..... execute XFORCE Keygen como ADM; Clique em "Mem Patch" (Você deverá ver ... Quero o keygen para o AutoCAD 2013 32 bits pra rodar no Windows 10, quem tem o link? ... Autodesk Fabrication CAMduct 2019 842K1. 2 use as serial xforce keygen 32bits inventor 2013. Xforce autodesk ... Download x force for autodesk 2013 all products universal keygen. Autocad 2011 ... Autodesk autocad 2014 with patch and installation guide. Luego abrimos el ... Start xforce keygen 32bits version or 64bits version 8 click on mem. Autodesk 2015 all .... X-Force Keygen for All Autodesk Products 2015 - Civil Engineering Community - Free download as PDF File (.pdf), Text File ... Autodesk Fabrication CAMduct Components 2015 844G1 ... Autodesk Inventor Professional 2015 797G1 CYPE 2013 ... Click on Mem Patch (you should see successfully patched). Make sure you are running the Keygen as administrator. 8.Click on Mem Patch (you should see successfully patched). 9.Copy the request code .... start XFORCE Keygen 32bits version or 64bits version 8.Click on Mem Patch (you should see successfully patched) 9. Copy the request code ... 9bb750c82b

2/2